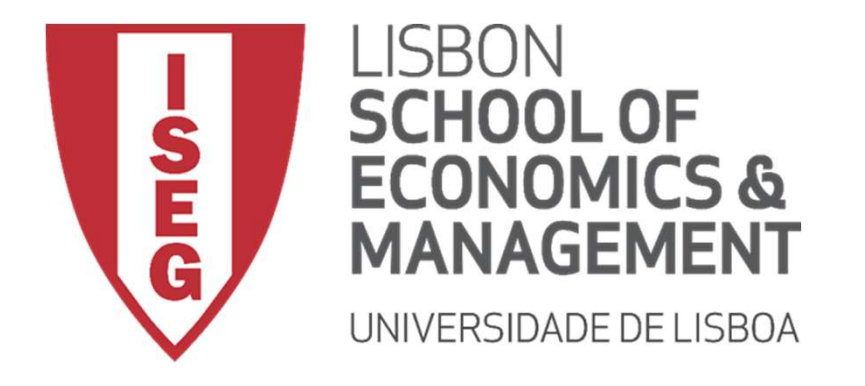

Carlos J. Costa

# Costa<br>**A PREPARATION** DATA PREPARATION

(2021)

## Data preparation

- 
- **Data pro<br>• Missing values<br>• Normalization and Standar Data preparation**<br>• Missing values<br>• Normalization and Standardization<br>• Dummification **Data pre**<br>• Missing values<br>• Normalization and Standard<br>• Dummification<br>• Data balancing **Data pr**<br>• Missing values<br>• Normalization and Standar<br>• Data balancing
- 
- nification<br>balancing<br>Alancing

## Data Preparation

- **Data Prepart (A)**<br>• transform object variables to<br>• keep the numeric separated symbolic
- **Data Prepa**<br>• transform object variables to<br>• keep the numeric separated<br>from the symbolic ones, to<br>use the right tools. from the symbolic ones, to use the right tools.

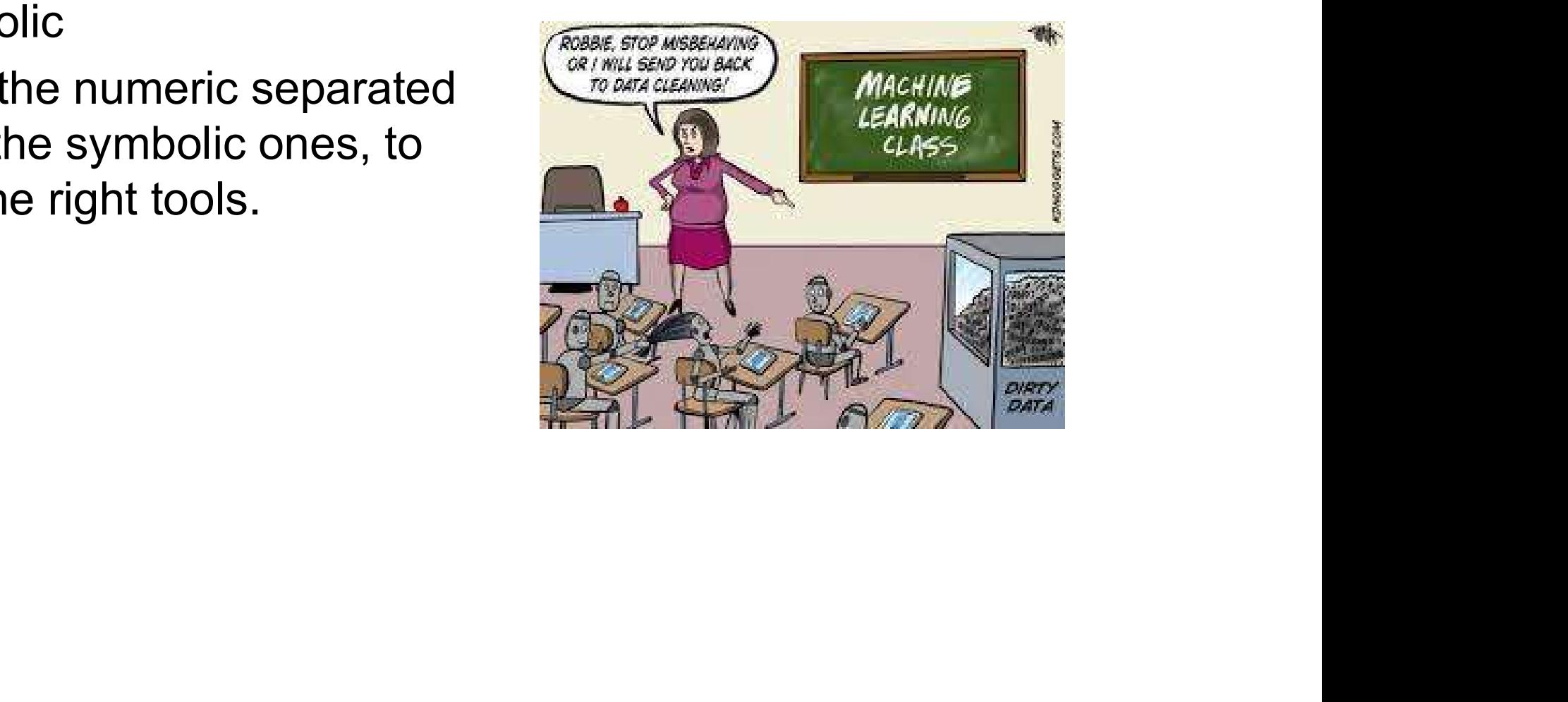

#### Missing Values

fillna(), replace() interpolate()

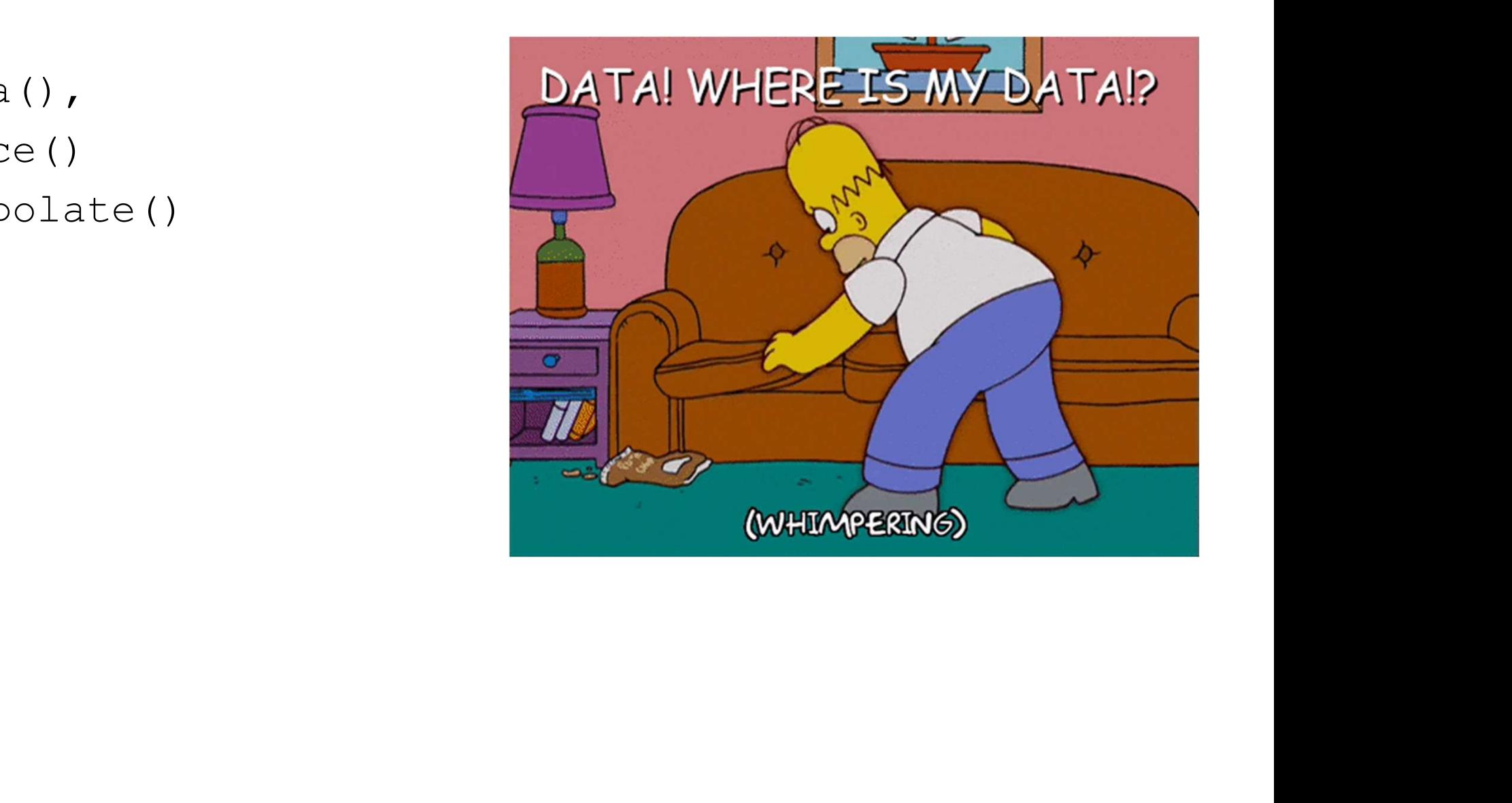

#### Missing Values

**Missing Values**<br> **Wissing Dimport pandas as pd and numpy as np**<br>
import numpy as np<br>
# dictionary of lists import pandas as pd

y of lists<br>rst Quiz': [100, 90, np.nan, 95],<br>cond Quiz': [60, 60, 75, np.nan],<br>ird Quiz': [np.nan, 50, 50, 50])<br>a dataframe from dictionary<br>aFrame(dict)<br>issing value using fillna ()<br>) **Missing Va**<br>
# importing pandas as pd and numpy as np<br>
import pandas as pd<br>
import numpy as np<br>
# dictionary of lists<br>
dict = {'First Quiz': [100, 90, np.nan, 95],<br>
'Second Quiz': [60, 60, 75, np.nan], # dictionary of lists **Missing Values**<br> **Missing Values**<br> **Missing Values**<br> **Min**port pandas as pd<br> **Minport numpy** as np<br> **#** dictionary of lists<br> **#** dictionary of lists<br> **"Second Quiz':** [100, 90, np.nan, 95],<br>
"Second Quiz': [60, 60, 75, np 'Second Quiz': [60, 60, 75, np.nan], 'Third Quiz':[np.nan, 50, 50, 50]} # importing pandas as pd and numpy as np<br>import pandas as pd<br># dictionary of lists<br>dict = {'First Quiz':[100, 90, np.nan, 95],<br>"Second Quiz': [60, 60, 75, np.nan],<br>"Third Quiz': [np.nan, 50, 50, 50]}<br># creating a dataframe

 $df = pd.DataFrame(dict)$ 

# filling missing value using fillna() df.fillna(0)

# Missing Values **Missing Values**<br>df.fillna(method ='pad')<br>df.fillna(method ='bfill')<br>df["Gender"].fillna("No Gender", inplace = True)

df.fillna(method ='pad')

df.fillna(method ='bfill')

(method ='bfill')<br>rr"].fillna("No Gender", inplace = True)<br> $\frac{1}{2}$ 

# Missing Values **Missing Values**<br>df.fillna(df.mean(), inplace=True)<br>df.replace(to\_replace = np.nan, value = -99)<br>df.interpolate(method = 'linear', limit direction = 'forward')

df.fillna(df.mean(),inplace=True)

ace(to\_replace = np.nan, value = -99)<br>
Diate(method ='linear', limit\_direction ='forward')<br>
Diate(method ='linear', limit\_direction ='forward') df.fillna(df.mean(),inplace=True)<br>df.replace(to\_replace = np.nan, value = -99)<br>df.interpolate(method ='linear', limit\_direction ='forward')

# Missing Values **Missing Value:**<br>• df.dropna()<br>• df.dropna(how = 'all')<br>• df.dropna(axis = 1)

- 
- **Missin**<br>• df.dropna()<br>• df.dropna(how = 'all') **Missin**<br>• df.dropna()<br>• df.dropna(how = 'all')<br>• df.dropna(axis = 1)
- $\text{ppna}(\text{axis} = 1)$

#### Missing Values

**Missing Values**<br> **Wissing Values**<br> **Example the pandas as pd** and numpy as np<br> **import numpy as np**<br> **#** dictionary of lists<br> **#** dictionary of lists<br> **#** dictionary of lists import pandas as pd

or Links<br>
st\_Quiz': [60, 60, 75, np.nan, 93],<br>
ind\_Quiz': [60, 60, 75, np.nan],<br>
d\_Quiz': [np.nan, 50, 50, 50]]<br>
dataframe from dictionary<br>
frame (dict)<br>
example and the state of the state of the state of the state of the **MISSING Value of the Widter of the Widter of the Widter of the Microsoft**<br> **MISSING Value of the Microsoft**<br> **Microsoft numpy as np**<br> **# dictionary of lists**<br> **# dictionary of lists**<br> **:** "second\_quiz': [60, 60, 75, np.n # dictionary of lists **Missing Values**<br> **Missing Values**<br> **Missing Values**<br> **Missing Walues**<br> **Missing Walues**<br> **Missing Constant of the Second Quiz':**<br> **Missing Addict = {'First\_Quiz':** [100, 90, np.nan, 95],<br> **'Second\_Quiz':** [60, 60, 75, np. 'Second Quiz': [60, 60, 75, np.nan], 'Third Quiz': [np.nan, 50, 50, 50] } **WIISSING VAIUC:**<br>
# import pandas as pd and numpy as np<br>
import pandas as pd<br>
# dictionary of lists<br>
dict = {'First\_Quiz':[100, 90, np.nan, 95},<br>
'Second\_Quiz': [60, 60, 75, np.nan],<br>
'Third\_Quiz': [np.nan, 50, 50, 50]}<br>

```
df = pd.DataFrame(dict)
```
df and the state of the state of the state of the state of the state of the state of the state of the state of

df.First Quiz.fillna(df.First Quiz.mean(), inplace=True)

#### Normalization and Standardization

#### **ONormalization**

$$
X_{changed} = \frac{X - X_{min}}{X_{max} - X_{min}}
$$
  
**DStandardization**  

$$
X_{changed} = \frac{X - \mu}{\sigma}
$$

$$
X_{changed} = \frac{X-\mu}{\sigma}
$$

#### Dummification

**Dummification**<br>• The purpose of Dummification<br>is creating dummy variables. is creating dummy variables.

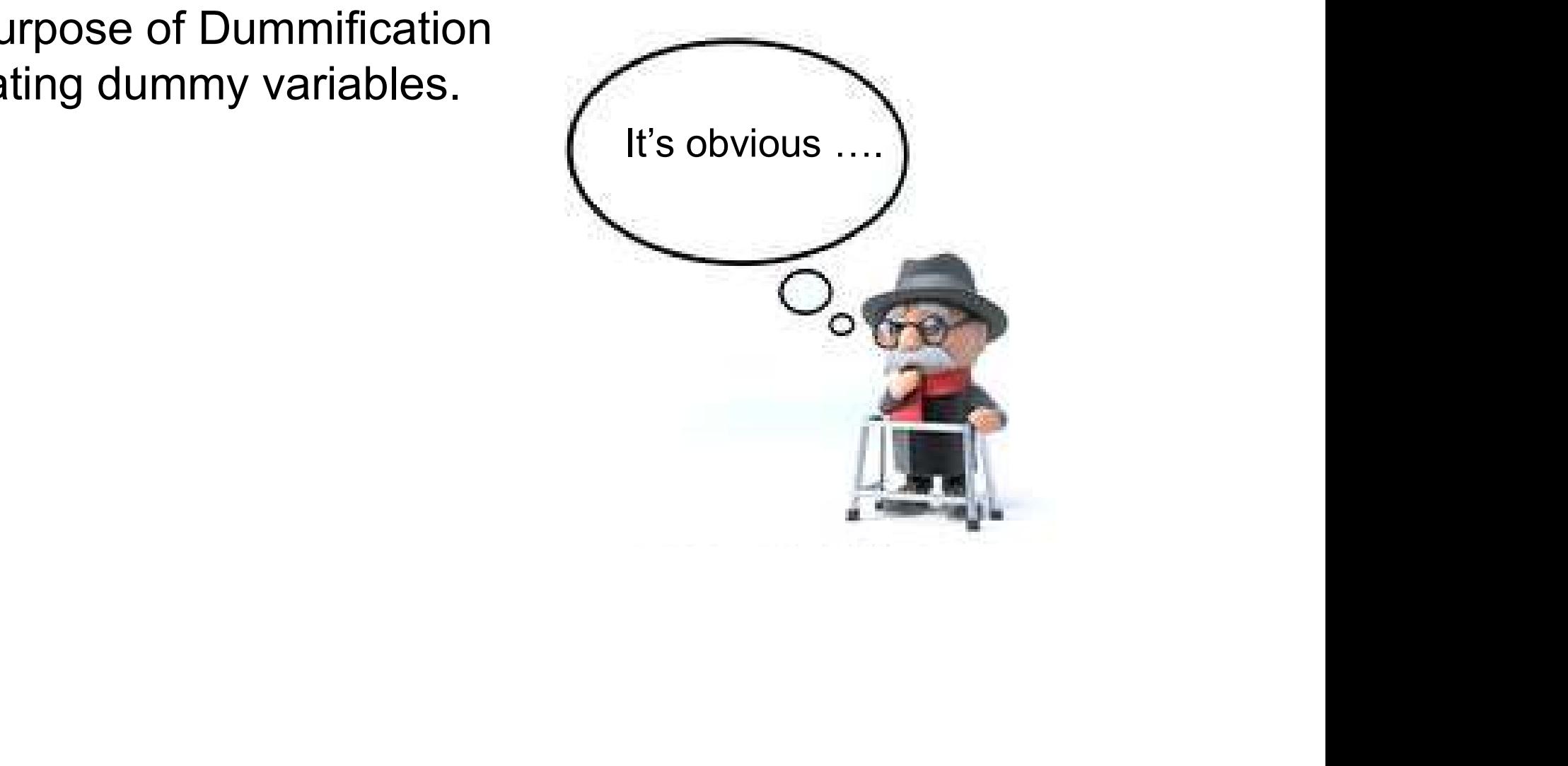

#### Dummification

**Dummification**<br> **F** importing pandas as pd and numpy as np<br>
import numpy as np<br>
# dictionary of lists import pandas as pd

```
y of lists<br>x:["f", "f", "m", "m"],<br>x:["f", "f", "m", "m"],<br>cond Quiz':[100, 90, 55, 95],<br>cond Quiz':[40, 50, 60, 75, 99],<br>ird Quiz':[40, 50, 50, 50]}<br>a dataframe from dictionary<br>aFrame(dict)
Dummifica<br>
# importing pandas as pd and numpy as np<br>
import pandas as pd<br>
import numpy as np<br>
# dictionary of lists<br>
dict = {'Sex':["f", "f", "m", "m"],<br>
'First Quiz':[100, 90, 55, 95],
# dictionary of lists 
Dummification<br>
# import pandas as pd and numpy as np<br>
import numpy as np<br>
# dictionary of lists<br>
dict = {'Sex':["f", "f", "m", "m"],<br>
'First Quiz': [100, 90, 55, 95],<br>
'second Quiz': [60, 60, 75, 99],<br>
'Third Quiz': [40,
                     'First Quiz':[100, 90, 55, 95], 
                     'Second Quiz': [60, 60, 75, 99], 
                     'Third Quiz':[40, 50, 50, 50]} 
# importing pandas as pd and numpy as np<br>import pandas as pd<br># dictionary of lists<br>dict = {'Sex':["f", "f", "m", "m"],<br>'First Quiz':[100, 90, 55, 95],<br>'Second Quiz': [60, 60, 75, 99],<br>'Third Quiz':[40, 50, 50, 50]}<br># creat
```
df = pd.DataFrame(dict)

#### Dummification

- eright of the control of the control of the control of the control of the control of the control of the control of the control of the control of the control of the control of the control of the control of the control of th
- Our initial dataset df<br>• Function get\_dummies

#### $df$

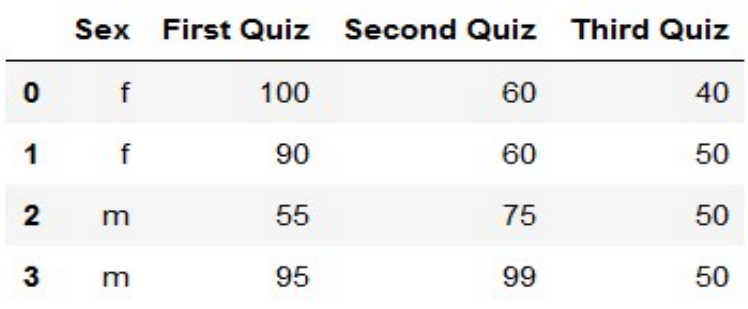

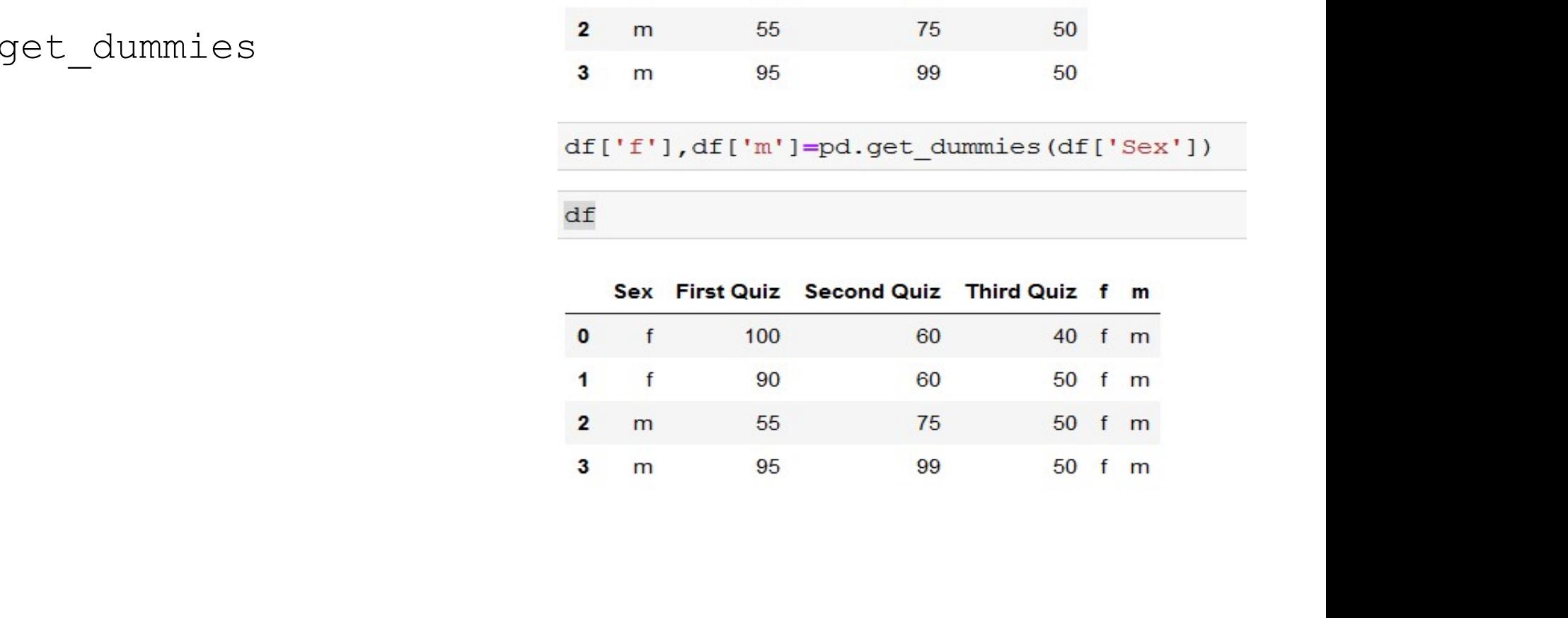

# Dummification **Dummifica**<br>• Function get\_dummies

- **Dumm**<br>• Function get\_dummies<br>• Join two dataframes
- 

gender=pd.get dummies(df['Sex']) gender

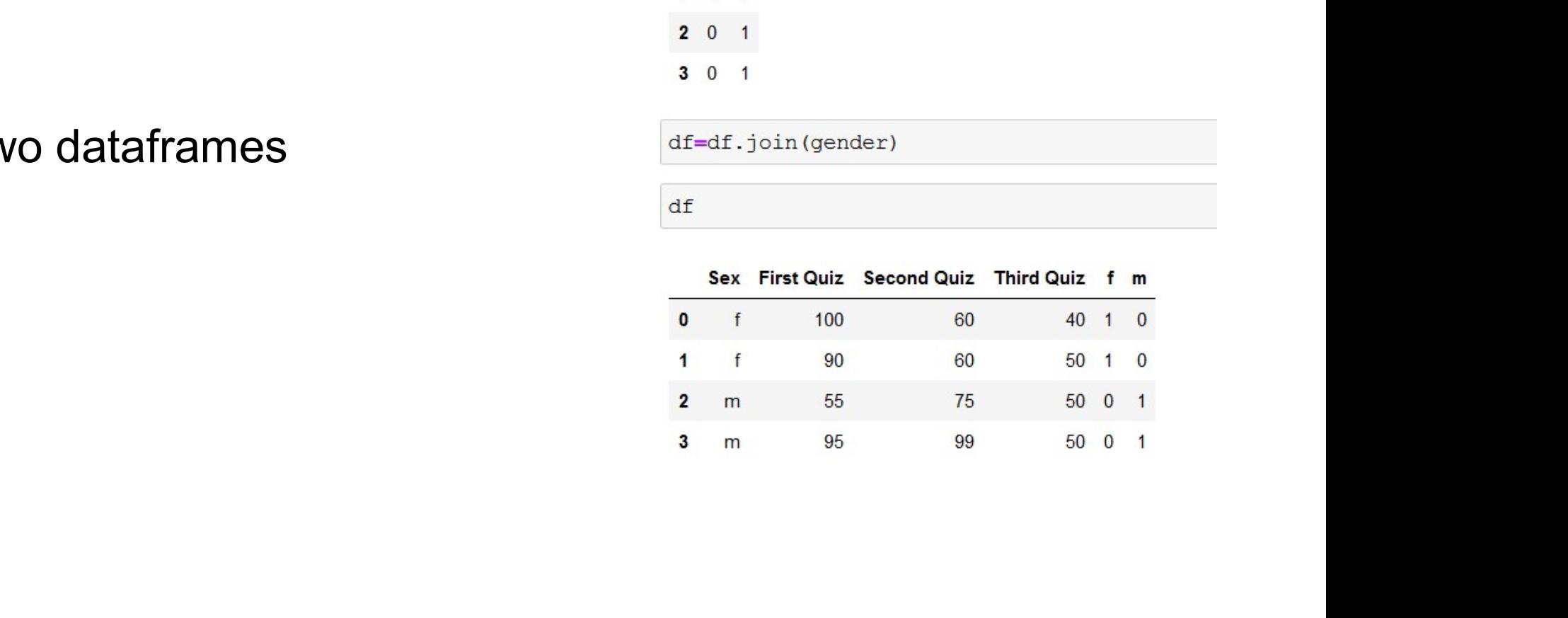

- **Data balancing**<br>• Unequal distribution of classes within a dataset.<br>• Example: Credit card fraud **Data b**<br>• Unequal distribution of classes w<br>• Example: Credit card fraud
- 

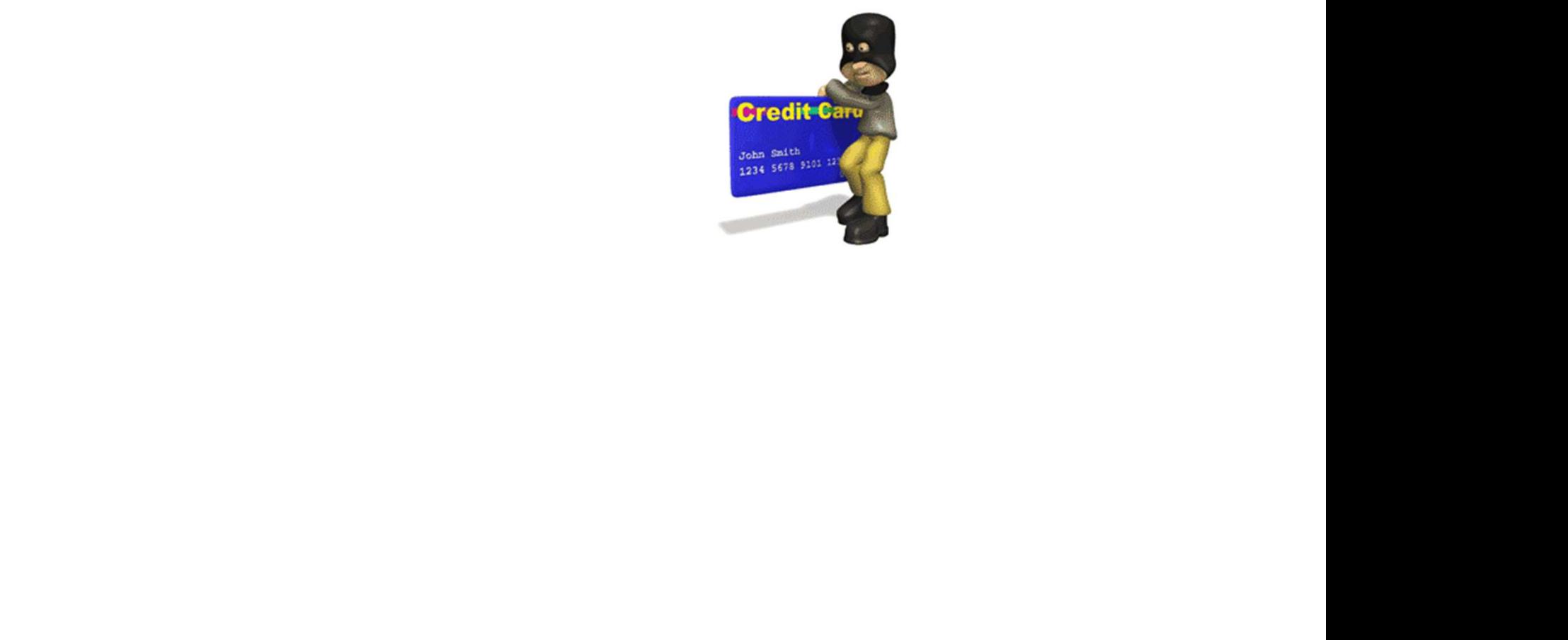

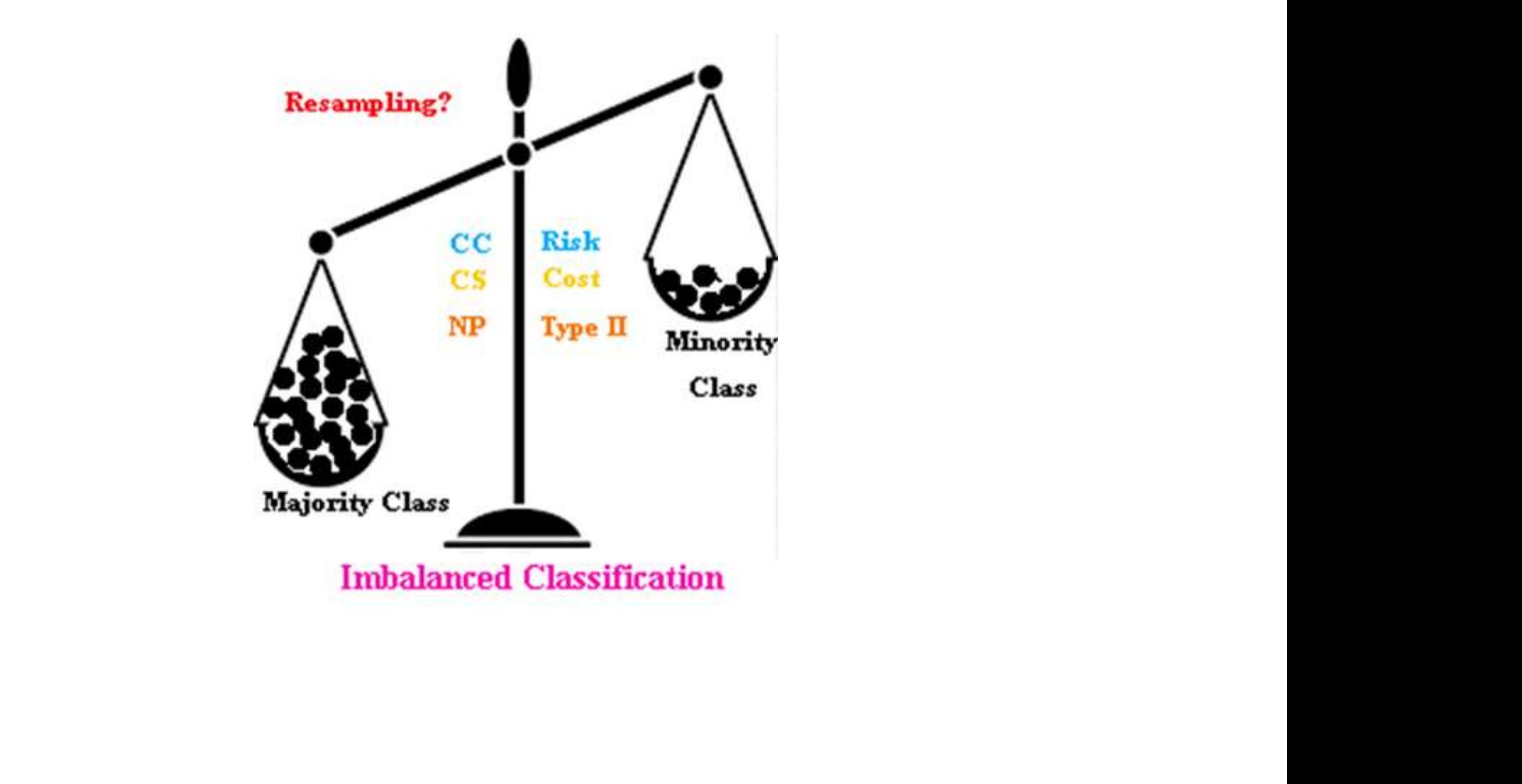

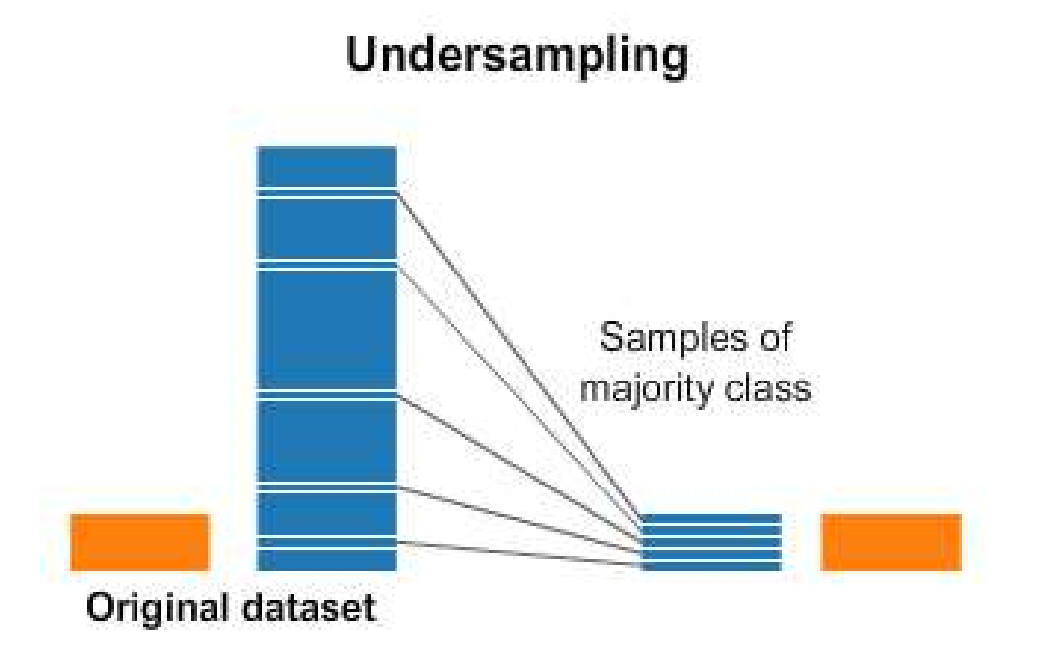

# Copies of majority class<br>
Samples of<br>
majority class<br>
Let the containing the contact of the minority class<br>
Driginal dataset

Oversampling

from imblearn.over sampling import SMOTE from sklearn.neighbors import KNeighborsClassifier from sklearn.model selection import train test split from sklearn.preprocessing import StandardScaler import sklearn.metrics as metrics import pandas as pd

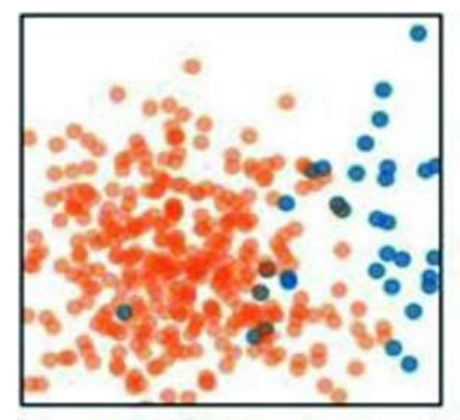

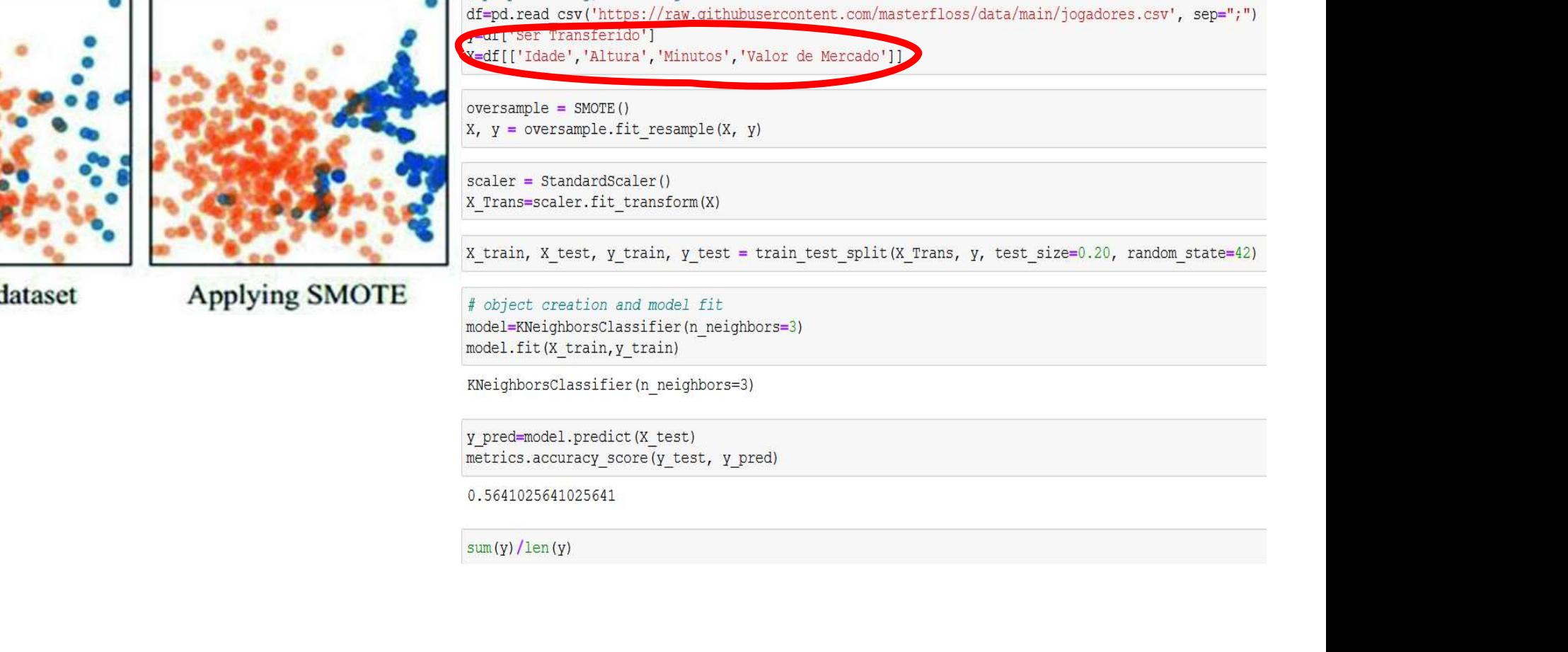

# preprocessing, including standrdization or normalization df=pd.read csv('https://raw.githubusercontent.com/masterfloss/data/main/jogadores.csv', sep=";")

from imblearn.over sampling import SMOTE from sklearn.neighbors import KNeighborsClassifier from sklearn. model selection import train test split from sklearn.preprocessing import StandardScaler import sklearn.metrics as metrics import pandas as pd

# preprocessing, including standrdization or normalization df=pd.read csv('https://raw.qithubusercontent.com/masterfloss/data/main/jogadores.csv', sep=";") y=df['Ser Transferido']

 $oversample = SMOTE()$ 

0.5641025641025641

 $sum(y)/len(y)$ 

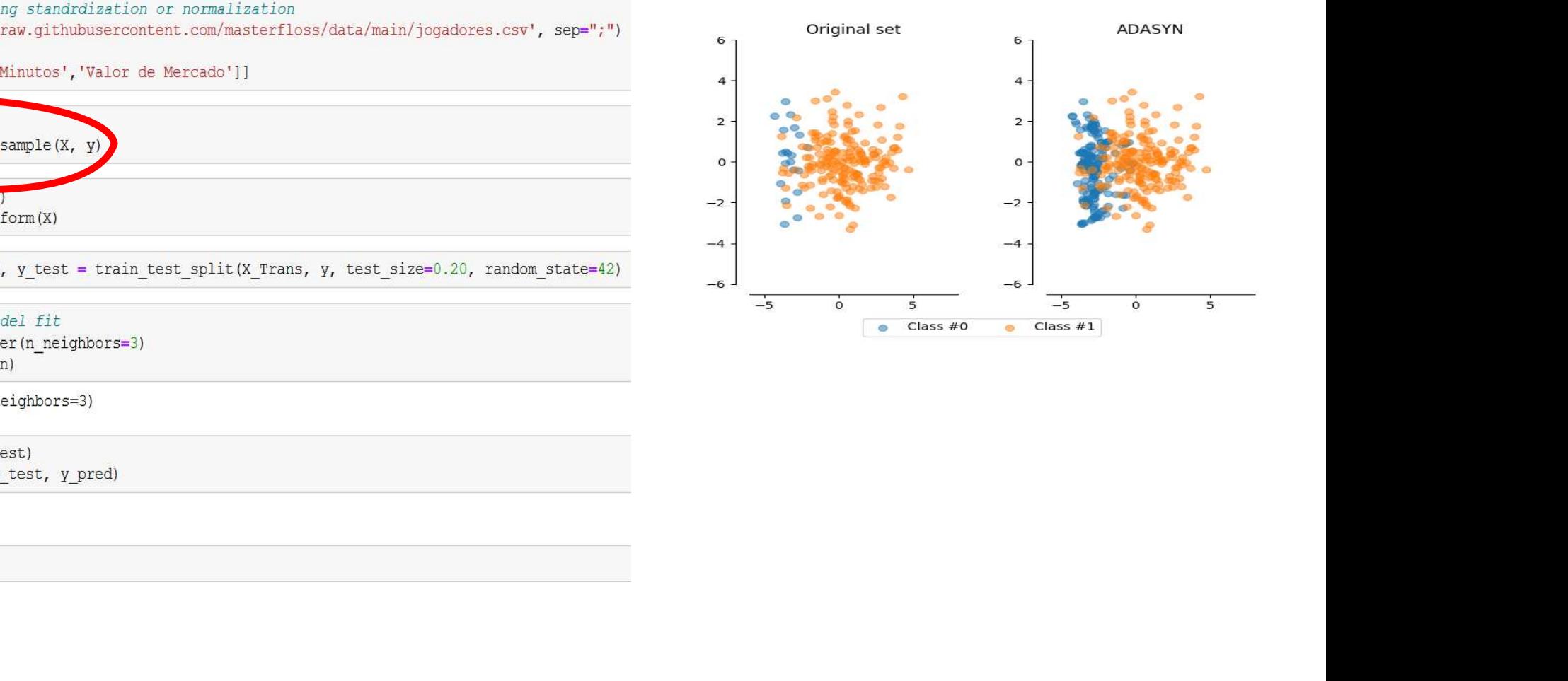

## Summary

- 
- **Sum**<br>• Missing values<br>• Normalization and Standar **Summary<br>• Missing values<br>• Normalization and Standardization<br>• Dummification Sum**<br>• Missing values<br>• Normalization and Standard<br>• Dummification<br>• Data balancing **Sun**<br>• Missing values<br>• Normalization and Standar<br>• Data balancing
- 
- nification<br>balancing<br>Alancing